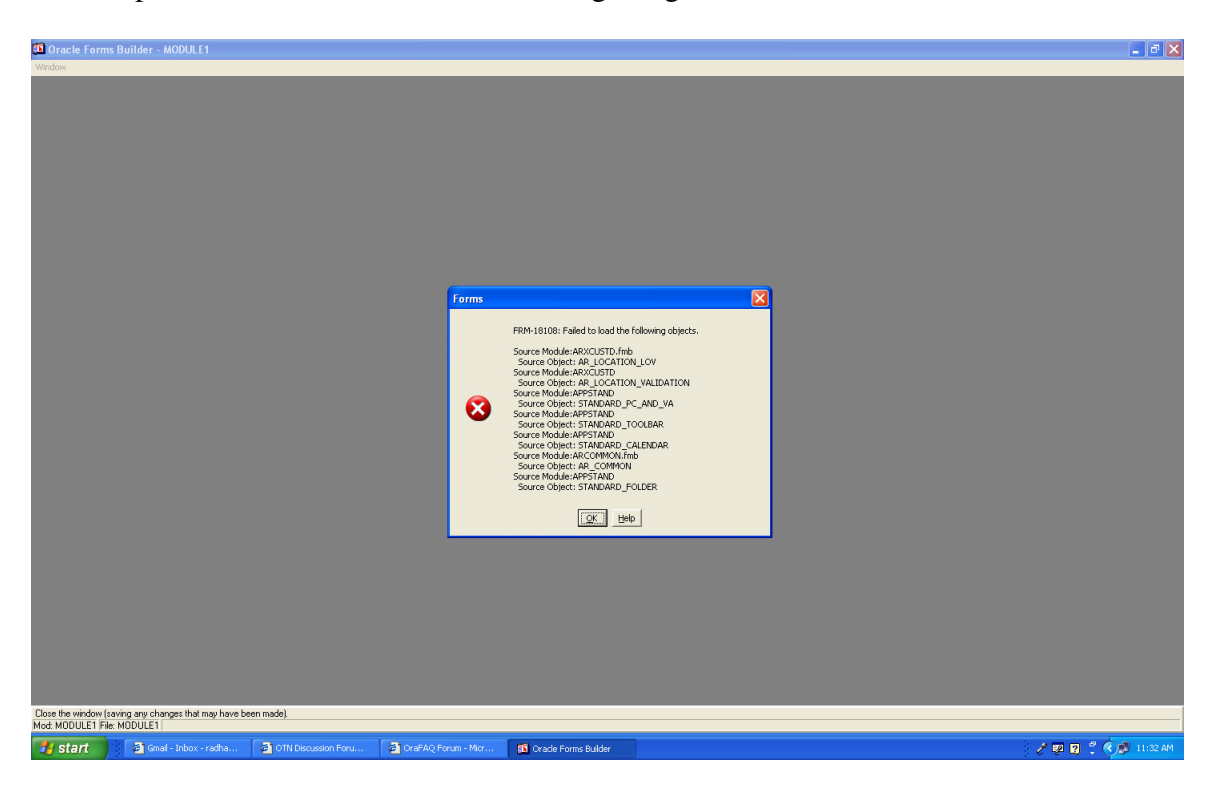

the below is the customer find form I want to display the dff field here as text field or drop down list.

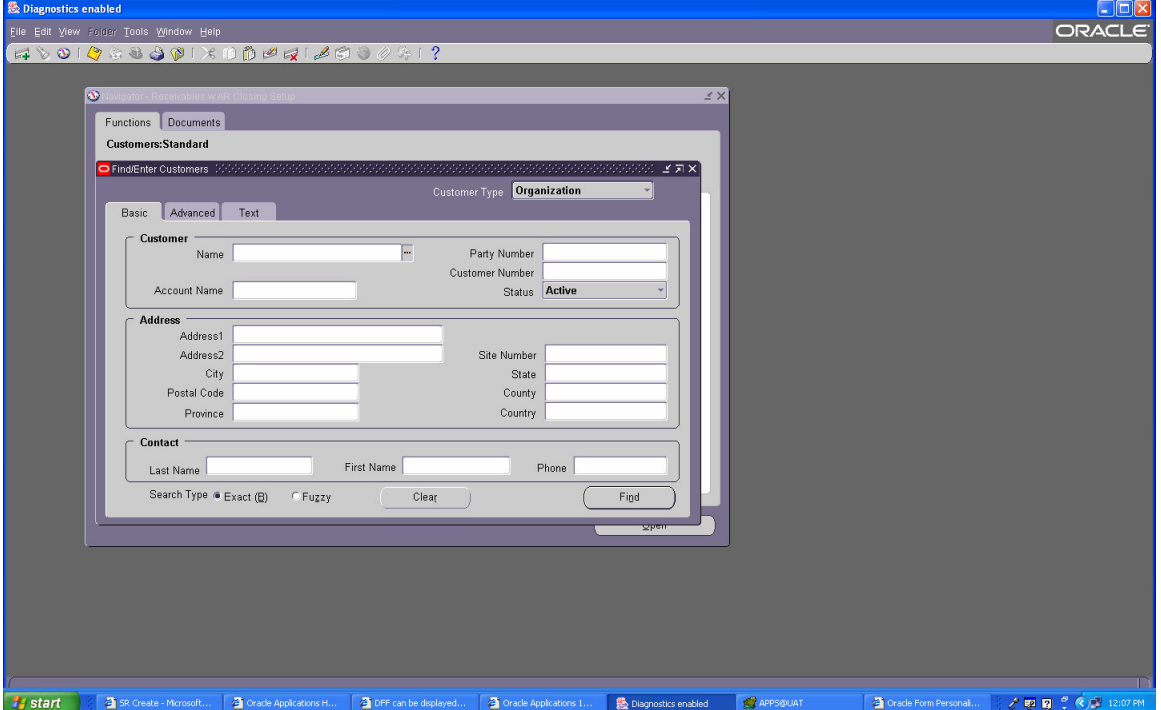

Whn I open the form ARXCUDCI.fmb im getting error

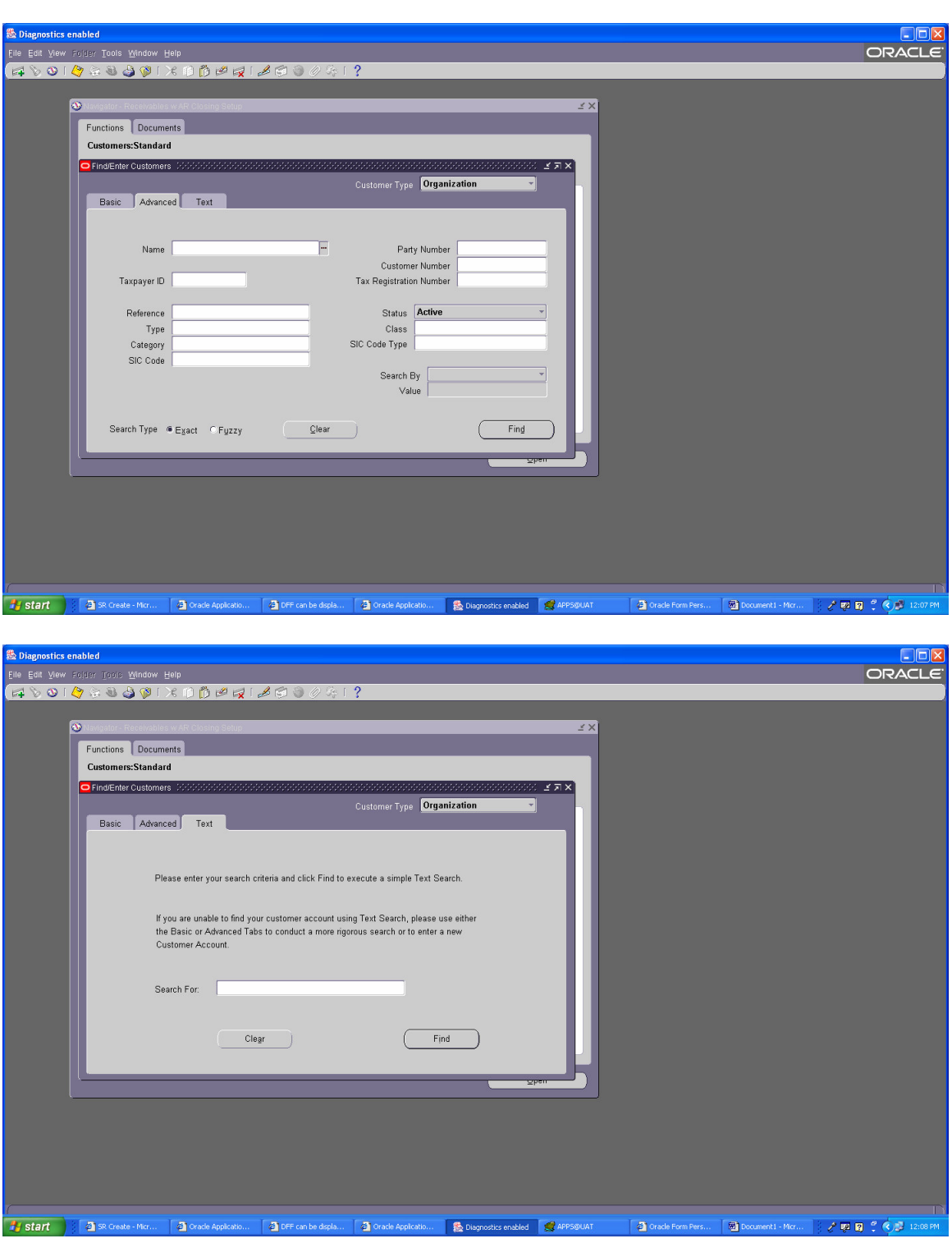